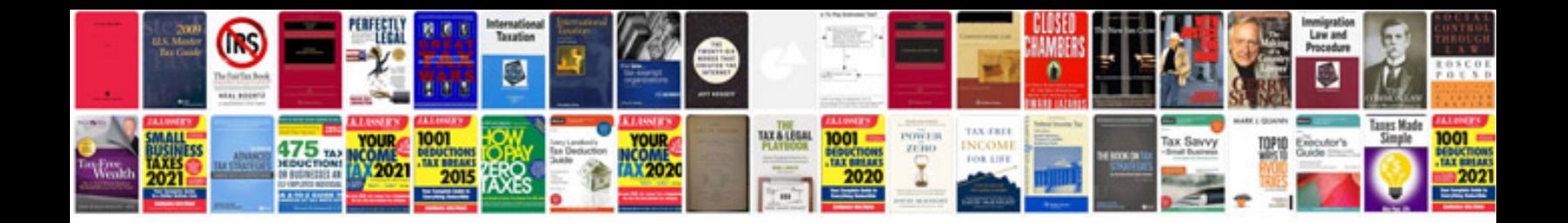

Asus transformer prime tf201 manual

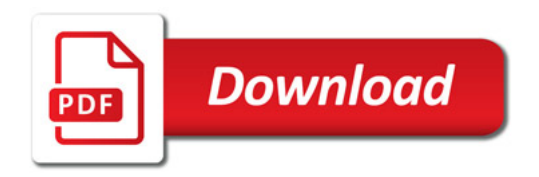

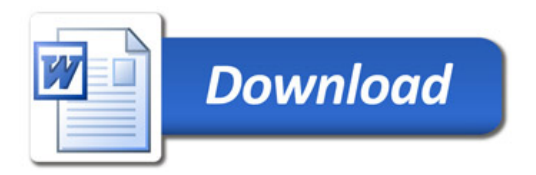